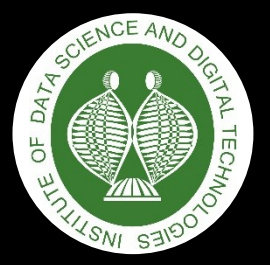

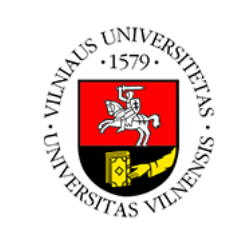

#### Ataskaita už 2020-2021 II pusmetį

#### **Justinas Jucevičius**

justinas.jucevicius@mii.vu.lt

## **Bendra informacija**

- **Disertacijos pavadinimas:** "Magnetinio rezonanso vaizdų analizės algoritmų tyrimas ir kūrimas prostatos vėžio atpažinimui ir agresyvumo vertinimui,
- **Darbo vadovas:** doc. dr. Povilas Treigys
- **Doktorantūros pradžia:** 2015
- **Planuojama doktorantūros pabaiga:** 2022

# Informacija apie tyrimą (1)

- **Tyrimo objektas:** Prostatos magnetinio rezonanso vaizdai
- **Tyrimo tikslas:** Pasiūlyti naujus būdus **prostatos** ir **prostatos vėžio** atpažinimui bei **prostatos vežio agresyvumo** vertinimui magnetinio rezonanso vaizduose

# Informacija apie tyrimą (2)

#### **Tyrimo uždaviniai:**

- Apžvelgti esamus prostatos atpažinimo, prostatos vėžio atpažinimo bei prostatos vėžio agresyvumo vertinimo metodus magnetinio rezonanso vaizduose.
- Sukurti ir ištirti naujus prostatos atpažinimo, prostatos vėžio atpažinimo bei prostatos vėžio agresyvumo vertinimo būdus.
- Sukurti programų sistemos prototipą, kuriame būtų įgyvendinti pasiūlyti prostatos atpažinimo, prostatos vėžio atpažinimo bei prostatos vėžio agresyvumo vertinimo būdai.

# Informacija apie tyrimą (3)

- **Planuojami rezultatai:**
	- Prostatos atpažinimo, prostatos vėžio atpažinimo bei prostatos vėžio agresyvumo vertinimo būdai ir juos įgyvendinantis programų sistemos prototipas.

## **Studijų planas**

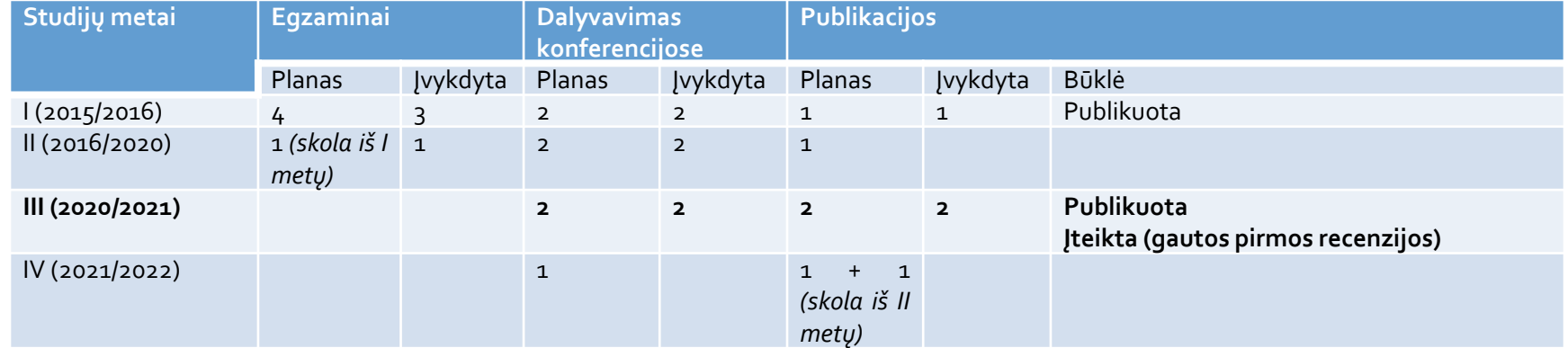

## **Metų planas**

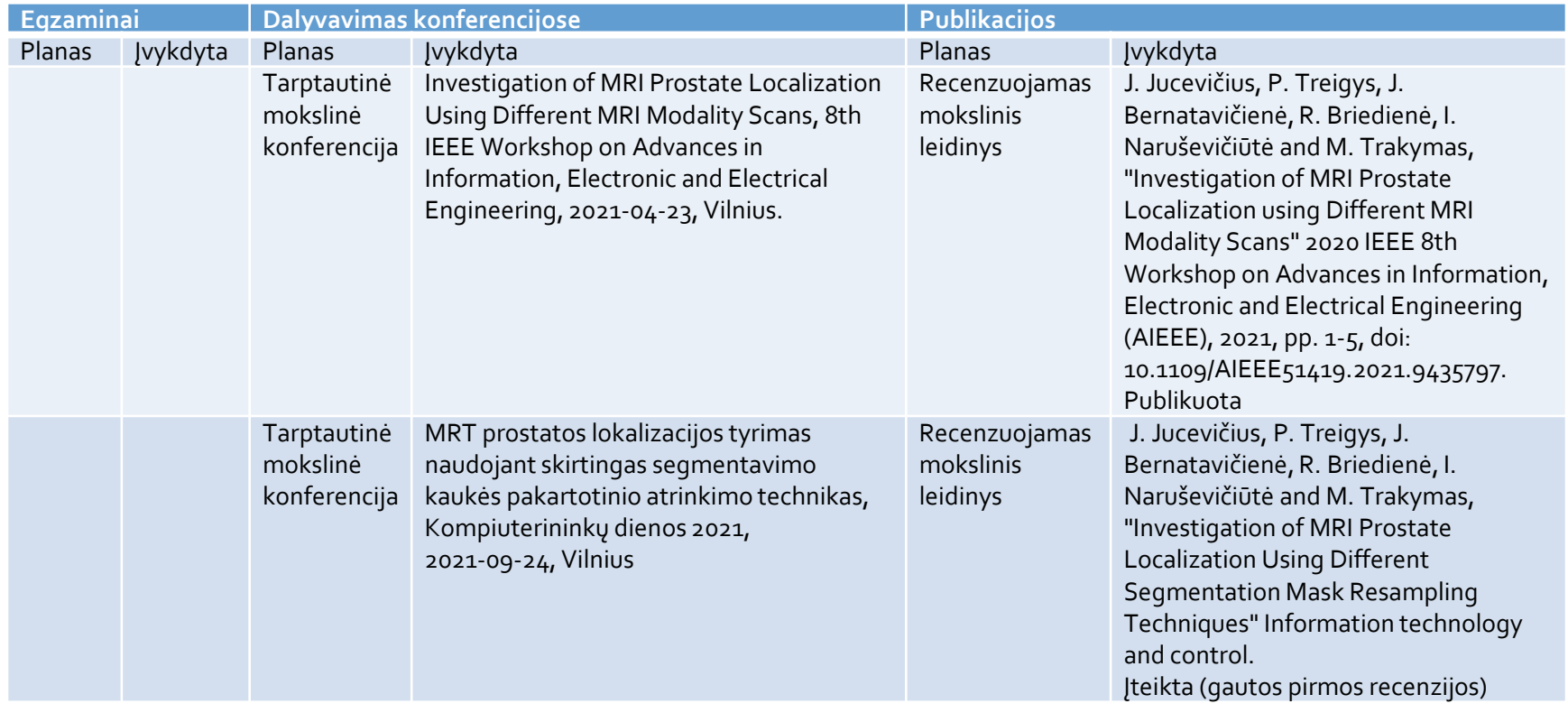

## Jvadas (1)

- **Pasak Tarptautinio pasaulio vėžio tyrimų fondo prostatos** vėžys yra antras dažniausias navikas tarp vyrų ir penkta dažniausia mirties nuo vėžio priežastis pasaulyje;
- **Prostatos vėžys taip pat yra ketvirtas pagal dažnumą tarp** abiejų lyčių;
- Pasak Lietuvos higienos instituto 2019 metų duomenis prostatos vėžys yra pats dažniausias ir jo paplitimas siekia 30,9% tarp 55-74 metų amžiaus vyrų;

## Jvadas (2)

- Pagal mirtingumą Lietuvoje prostatos vėžys yra antras po plaučių vėžio tarp vyrų;
- Biopsija neaptinka apie 30% kliniškai svarbių atvejų;
- Biopsija vienintelis būdas vienareikšmiškai galintis aptikti prostatos vėžį, jei atlikta tinkamoje vietoje;

## Jvadas (3)

- Ne vietoje atlikta biopsija dažnu atveju reiškia pakartotinę procedūrą;
- Pakartotinės biopsijos procedūros didina šalutinių poveikių riziką (laikini erekcijos sutrikimai, šlapinimo nelaikymas);
- Europos urogenitalinės radiologijos draugija rekomenduoja naudoti magnetinio rezonanso vaizdus prostatos vertinimui;

## Jvadas (4)

- **III** Jprastai prostatos bei prostatos vėžio atpažinimas magnetinio rezonanso vaizduose yra atliekamas rankiniu būdu, tačiau tai užima daug laiko ir gali būti netikslus;
- Magnetinio rezonanso vaizdų naudojimas gali sumažinti pakartotinės biopsijos tikimybę bei mėginių skaičių procedūros metu;

- Vaizdai iš 10 institucijų
- **Skirtingos vaizdų sekos:** 
	- $T_2W$

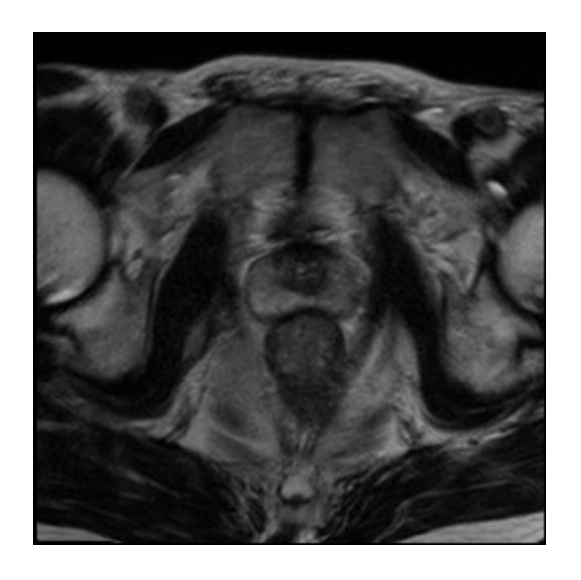

- Vaizdai iš 10 institucijų
- **Skirtingos vaizdų sekos:** 
	- **T**<sub>2</sub>W
	- DWI

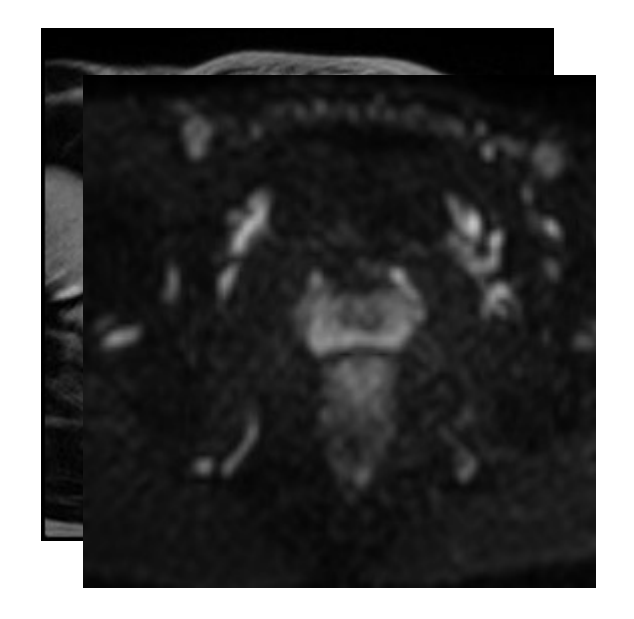

- Vaizdai iš 10 institucijų
- **Skirtingos vaizdų sekos:** 
	- **T**<sub>2</sub>W
	- DWI

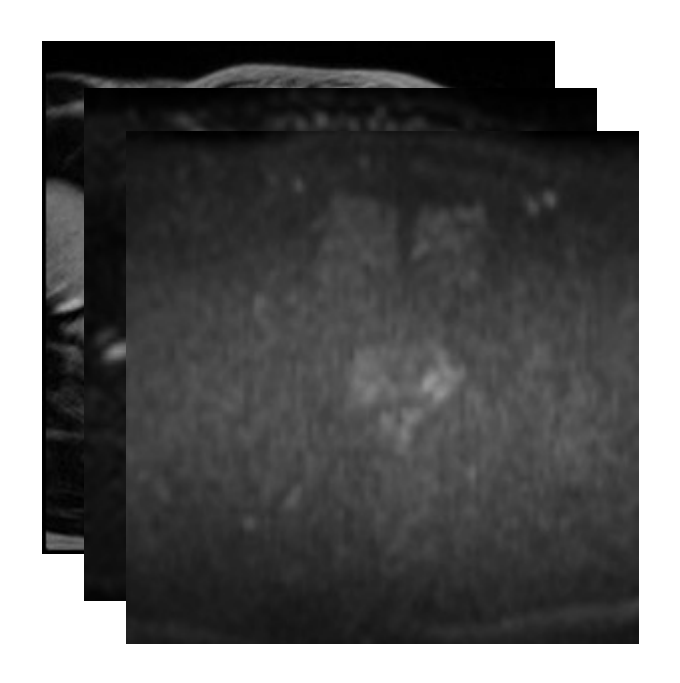

- Vaizdai iš 10 institucijų
- **Skirtingos vaizdų sekos:** 
	- $T_2W$
	- DWI
	- ADC

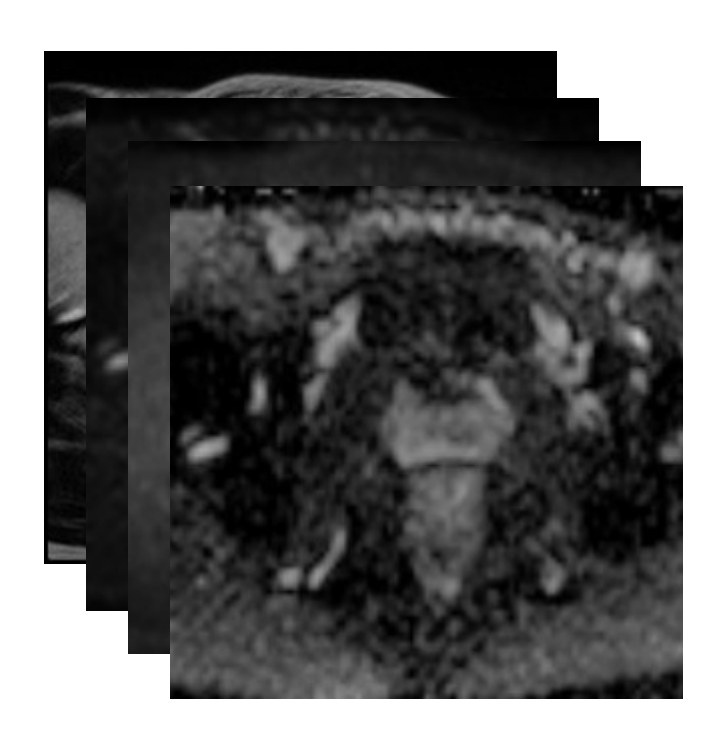

- Vaizdai iš 10 institucijų
- **Skirtingos vaizdų sekos:** 
	- $T_2W$
	- DWI
	- ADC
	- DCE

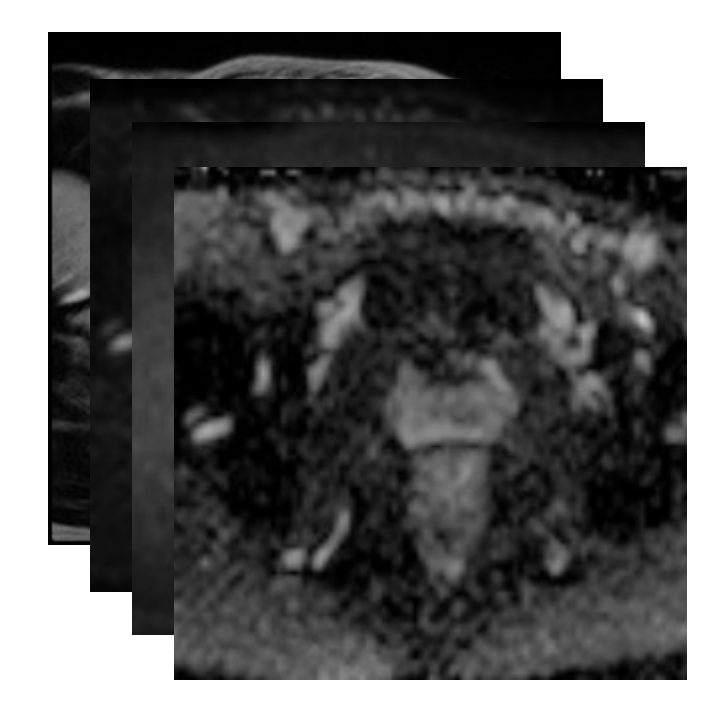

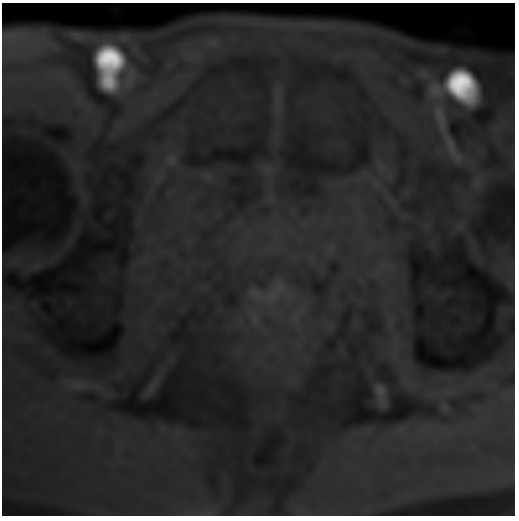

- Vaizdai iš 10 institucijų
- **Skirtingos vaizdų sekos:** 
	- $T_2W$
	- DWI
	- ADC
	- DCE

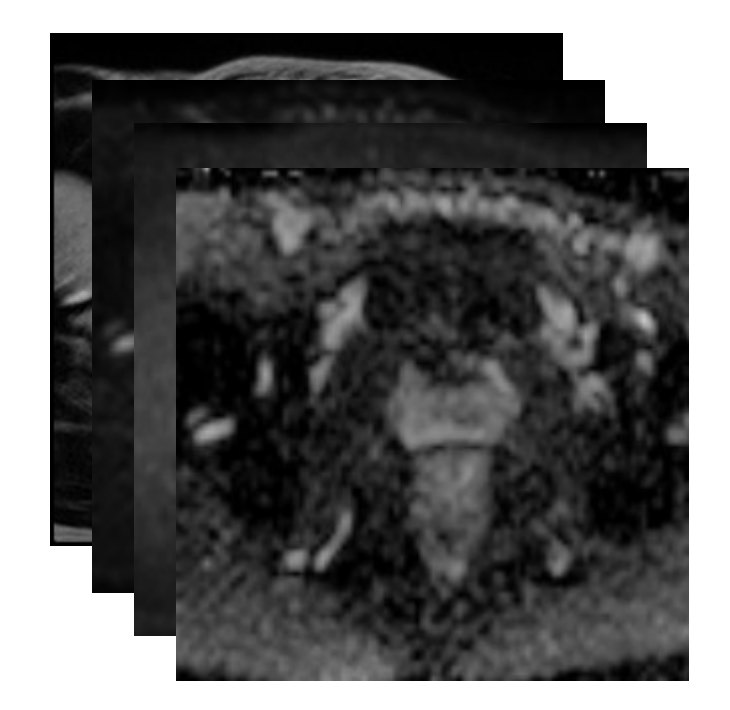

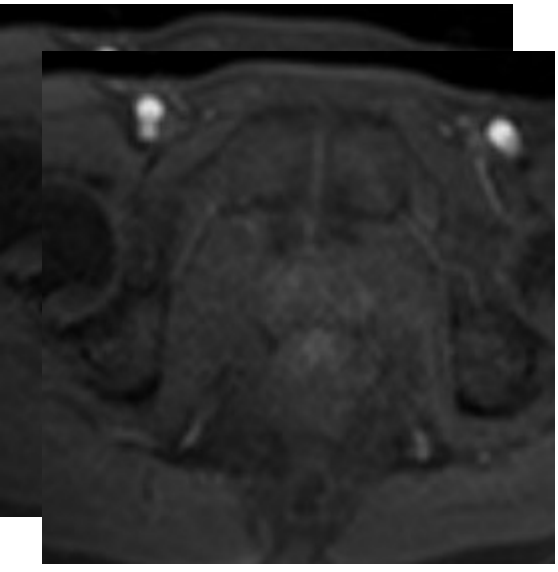

- Vaizdai iš 10 institucijų
- **Skirtingos vaizdų sekos:** 
	- $T_2W$
	- DWI
	- ADC
	- DCE

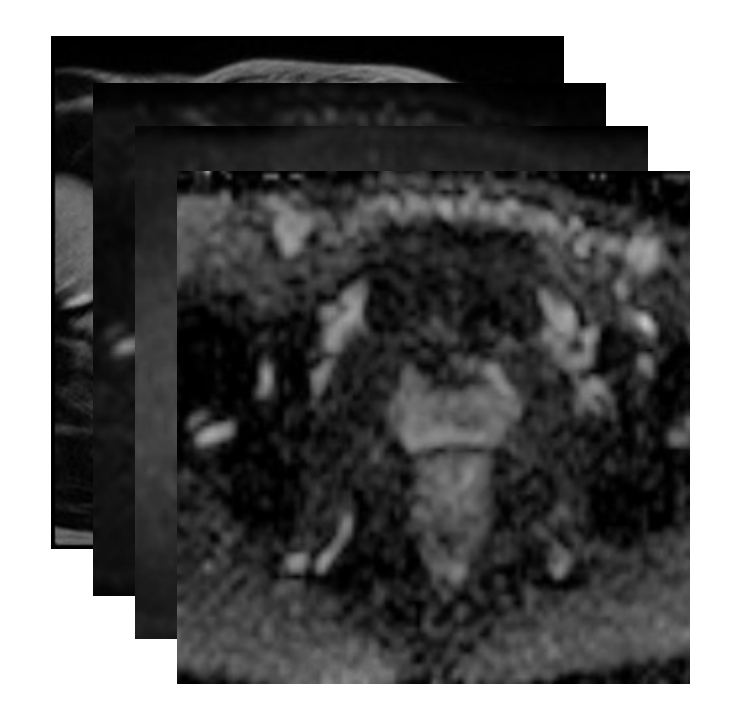

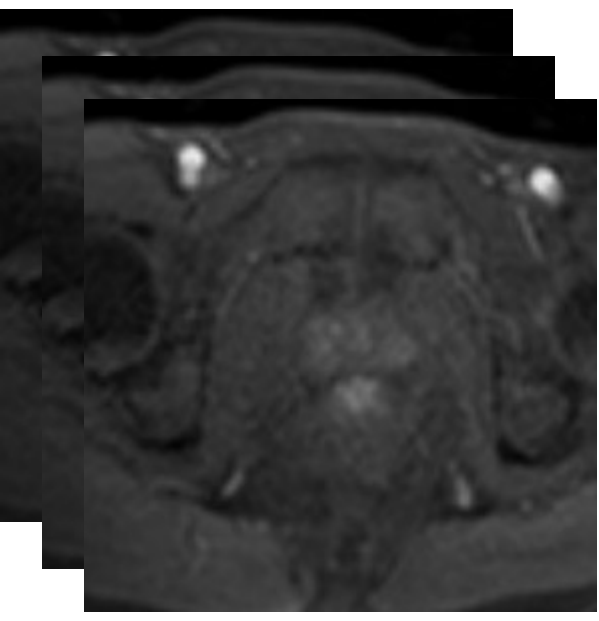

- Vaizdai iš 10 institucijų
- **Skirtingos vaizdų sekos:** 
	- $T_2W$
	- DWI
	- ADC
	- DCE

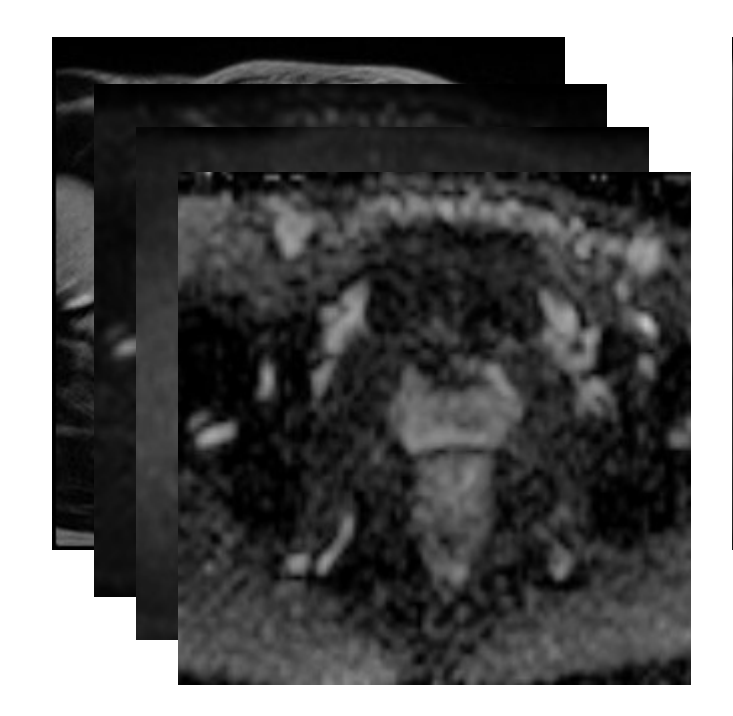

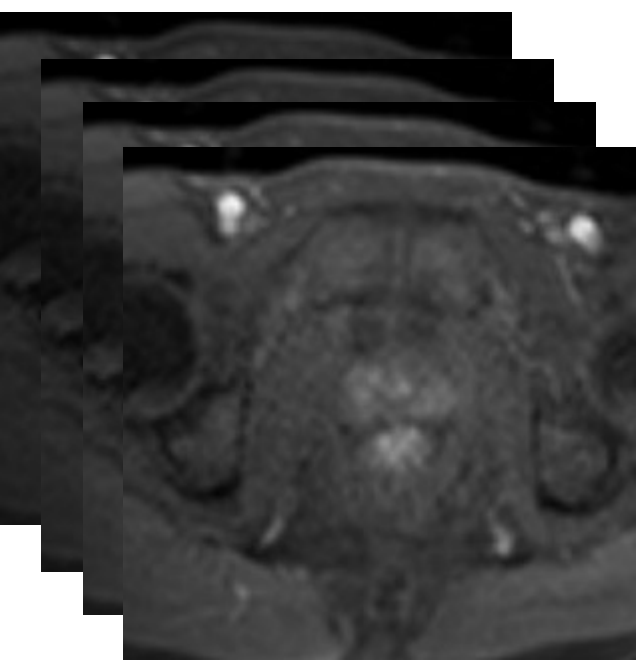

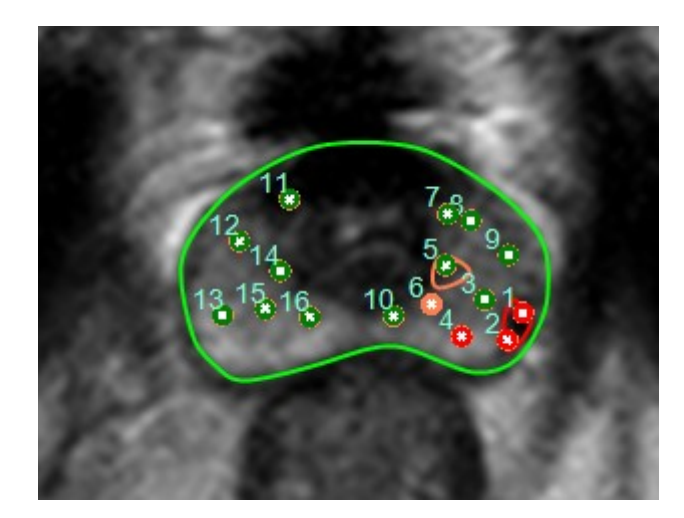

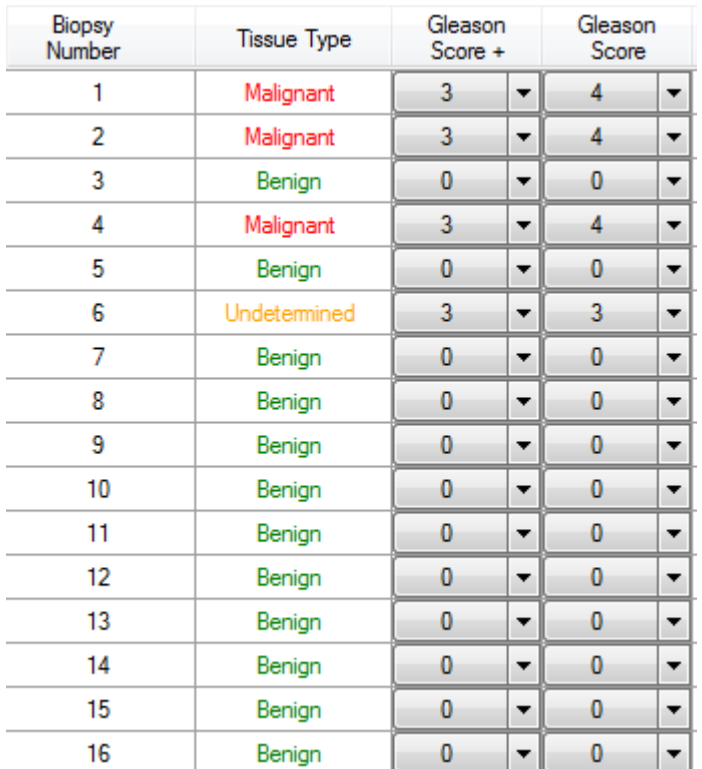

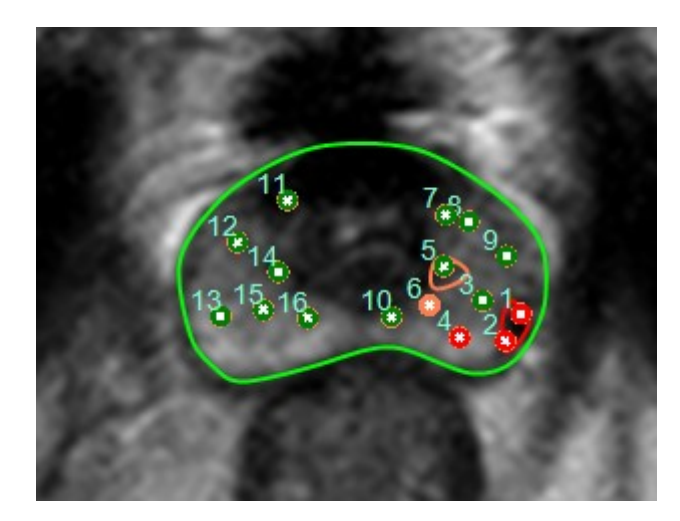

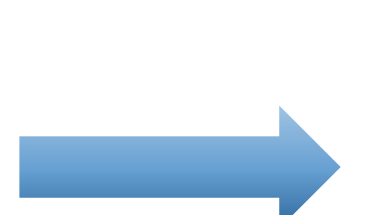

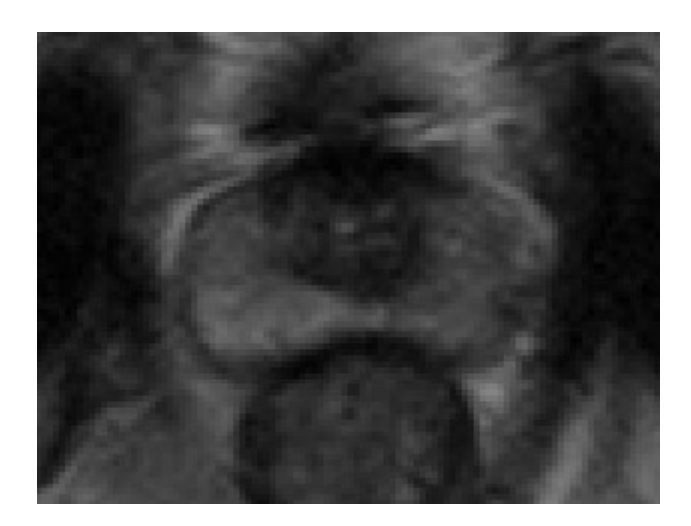

```
(0008|0005) = = "ISO IR 100"
(0008|0008) = = "ORIGINAL\PRIMARY\OTHER\\"
(0008|0016) = = "1.2.840.10008.5.1.4.1.1.7"
(0008|0018) = = "1.2.826.0.1.3680043.9.5458.1004.20191125125237632.5531"
(0008|0020) = = "20191015"
(0008|0021) = = "20191015"
(0008|0022) = = "20191001"
(0008|0023) = = "20191001"
(0008|0030) = = "154914"
(0008|0031) = 154916"(0008|0032) = = "121234"
(0008|0033) = 1421234(0008|0050) = = "9F839344"
(0008|0060) = = "MR"
(0008|0070) = = "GE MEDICAL SYSTEMS"
(0008|0080) = = "Affidea NVI "
(0008|0090) = = ""
(0008|1010) = = "LT4079MR02"
(0008|1030) = = "Male Pelvis"
(0008|103e) = = "BJ Ax T2 FSE,
...
(2af1|a010) = = "MzY2MDgyNDA0NjEg"
(2af1|a012) = = "MjAxOTEwMTExNzA4MTk="
(2af1|a014) = = "XI5eXq=="
(2af1|a030) = = "AAAAAAAAAA="
(2af1|a032) = = "AAAAAA=="
(2af1|a034) = = "AAAAAA=="
(2af1|a036) = = "AAAAAAAAAAA="
(2af1|a038) = = "QmlvamV0LlN0dWR5LlZlcnNpb24xMS57RjIzMTI3NTYtQ0Q2Qy00NzI3LUI0OEUtOUYyRDgyOTk3NTc1fSA="
(2af1|a03a) = = "AAEAAAD/////AQAAAAAAAAAMAgAAAD1CaW9KZXQsIFZlcnNpb249MS4wLjAuMCwgQ3VsdHVyZT1uZXV0cmFsLCBQdWJsaW...
```
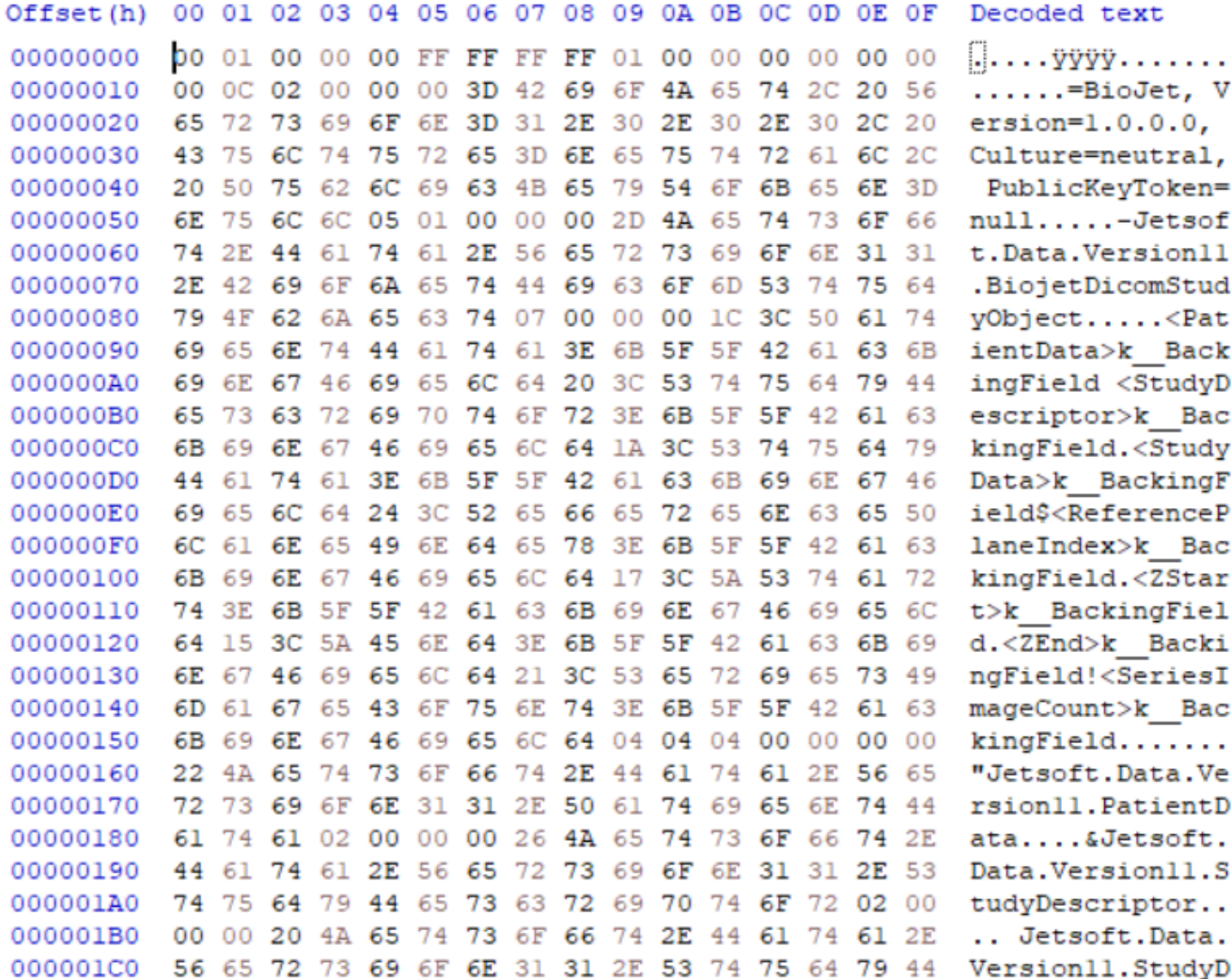

```
{
 "PatientData": { "LastName": "mpMRT GB", "FirstName": "110",
...
  "Structures": [ [ {
      "Points": [ { "IsEmpty": false,
         "X": 84.1988144,
         "Y": 89.9343491
       },
...
  "RoiStructures": [ [ {
      "Points": [ { "IsEmpty": false,
         "X": 79.6103821,
         "Y": 96.9934692
       },
...
  "GuideLines": [ {
     "Number": 1,
     "Position": {
      "X": 93.608963,
      "Y": 83.8431168,
      "Z": 59.4963837
     },
... }
```
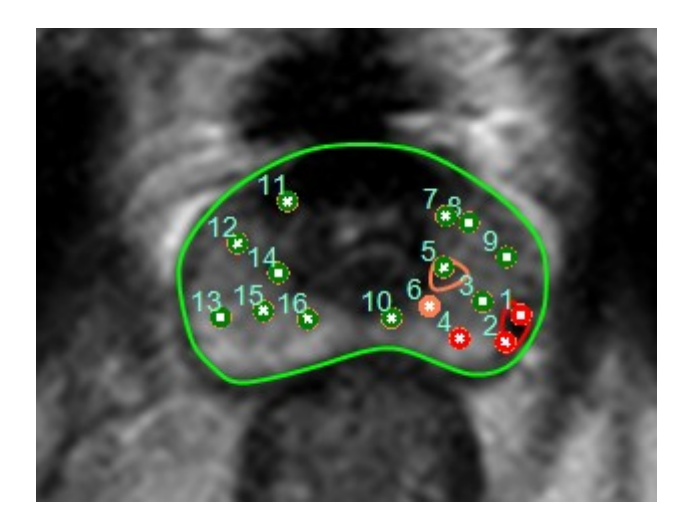

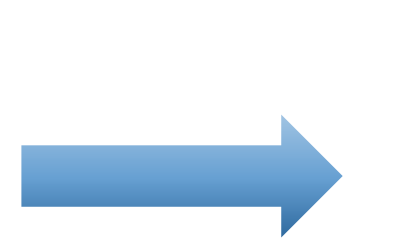

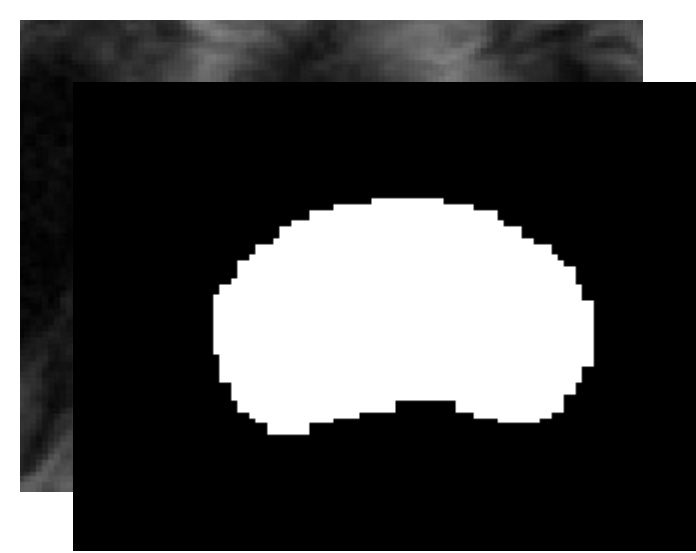

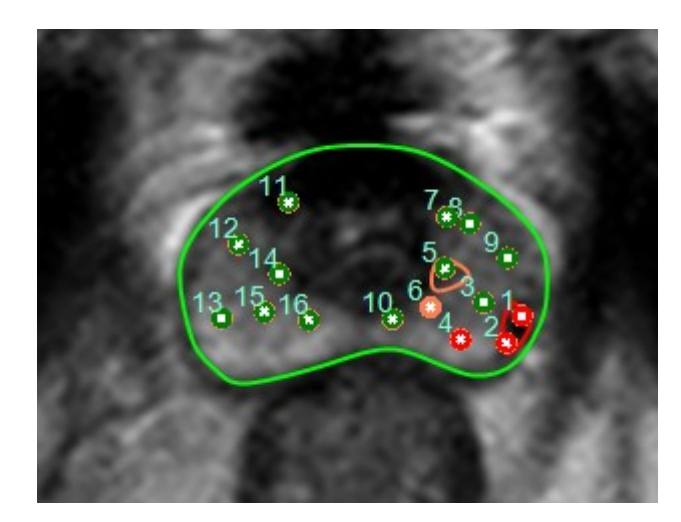

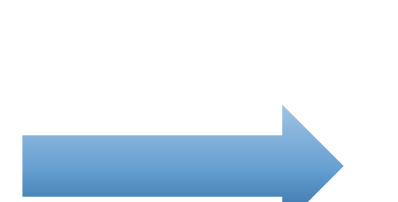

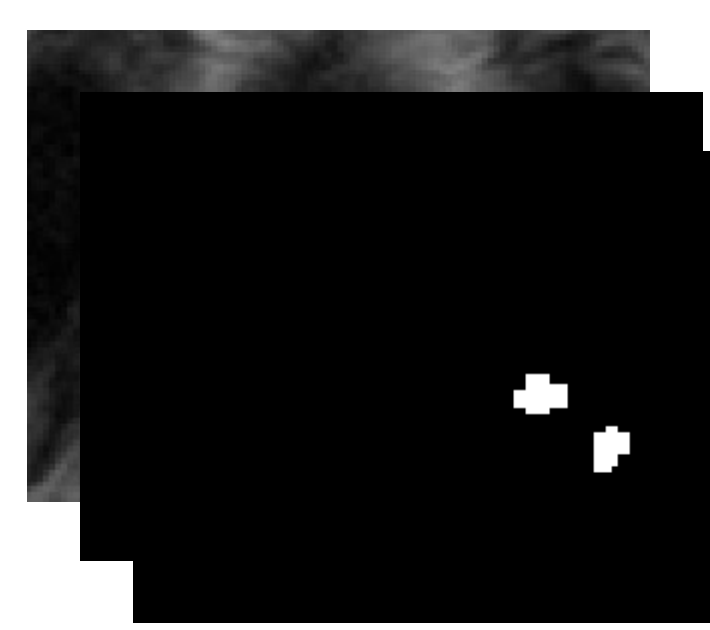

#### Paskaičiuoti DWI vaizdai

- *ADC* =  $-\ln(S_i/S_i) / (b_i b_i)$
- $S_i = S_i x \exp[-(b_i b_i) x ADC]$

#### Paskaičiuoti DWI vaizdai

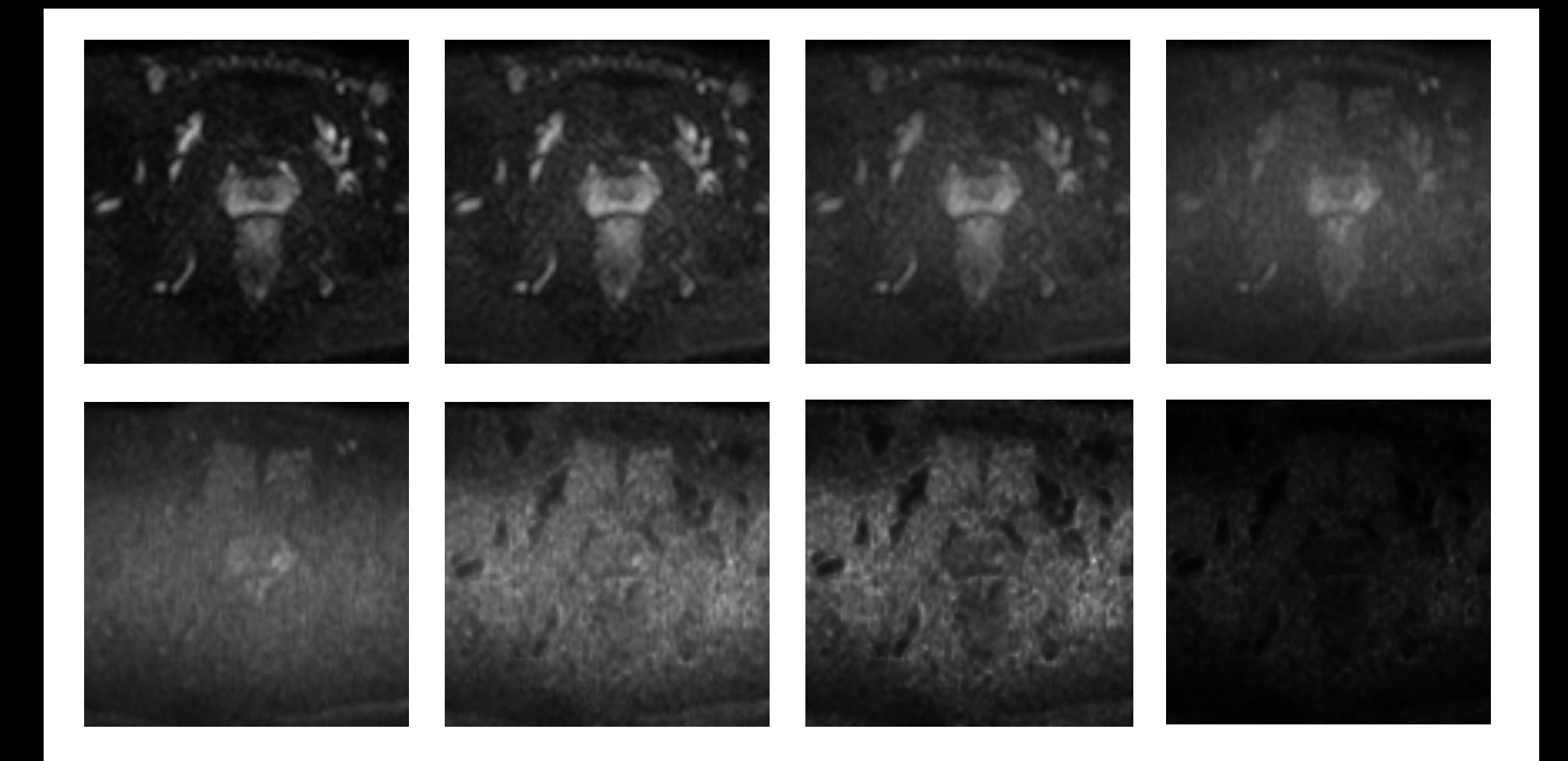

#### Paskaičiuoti DWI vaizdai

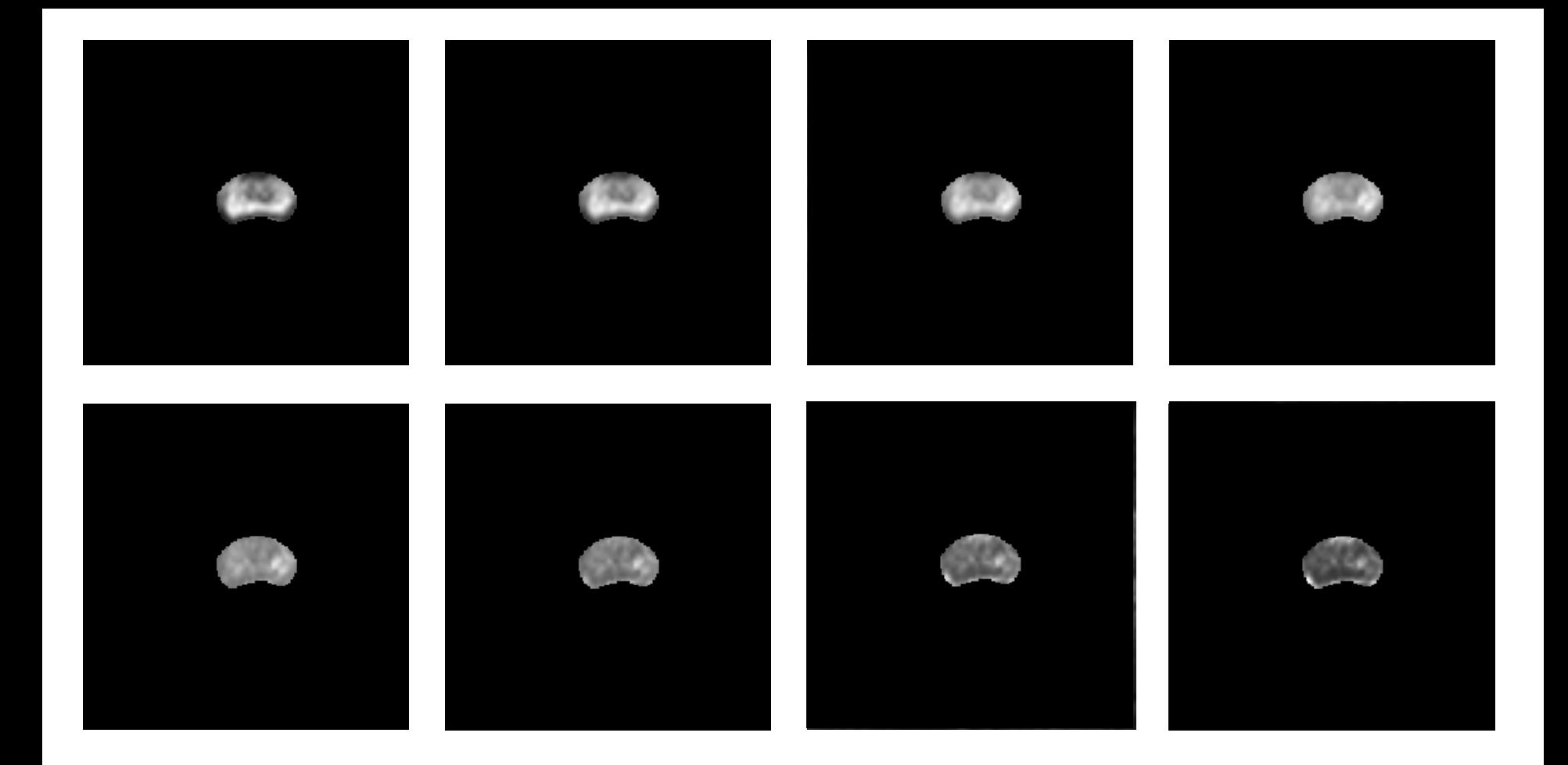

## **Tolimesni darbai**

- **·** Įtartinų vietų identifikavimas
- **Indentifikuotų vietų klasifikavimas**
- **Sistemos prototipo kūrimas**

# Ačiū už dėmesį!